Search the document.

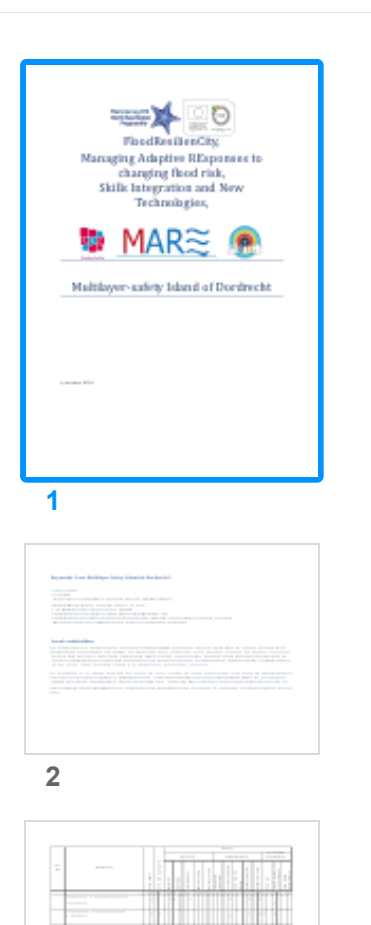

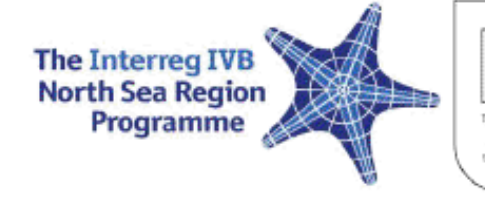

## FloodResilie **Managing Adaptive** changing floo Skills Integratior Technolog